# Lightweight Site-Specific Dask Integration for HTCondor at CHTC

Mátyás Selmeci, Josh Karpel, Brian Bockelman

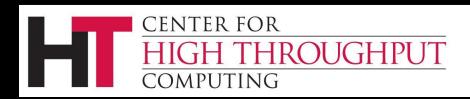

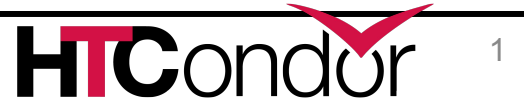

Integrating Dask with HTCondor in CHTC involves multiple layers of software

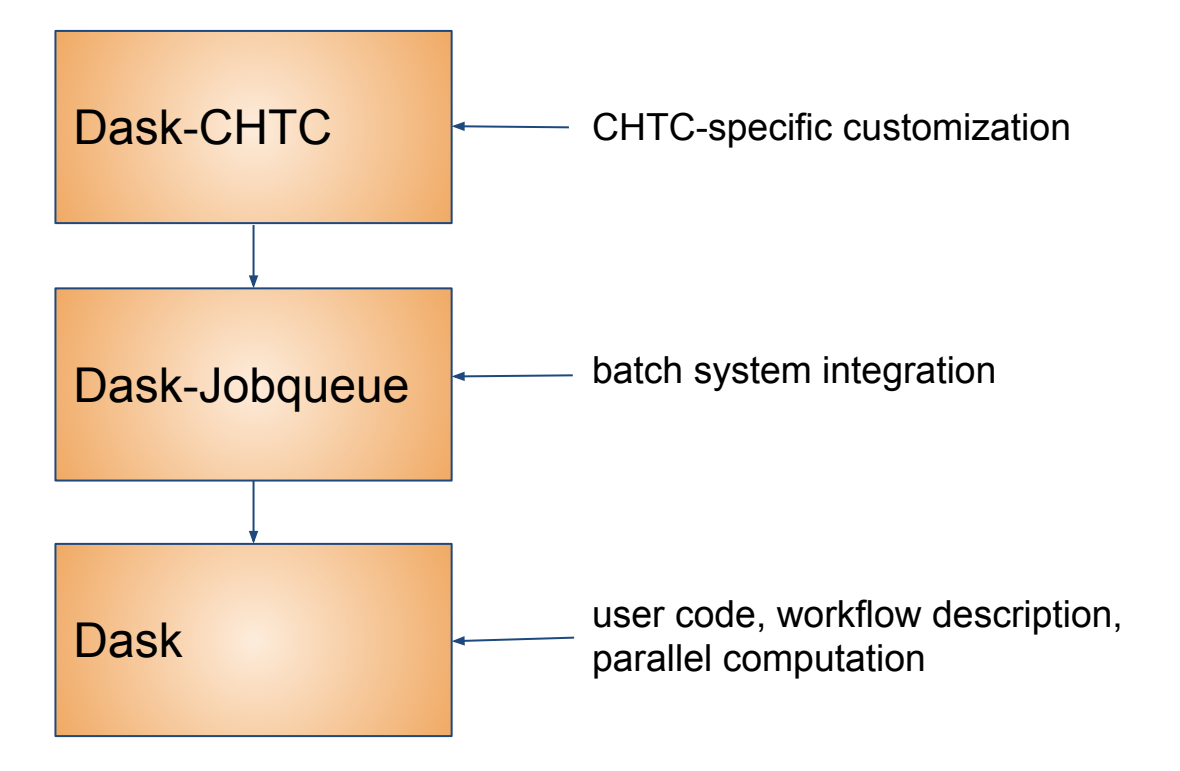

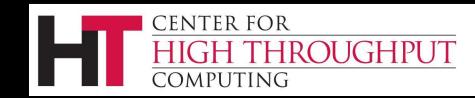

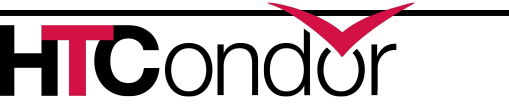

Dask is a Python library for building up and executing parallel workflows

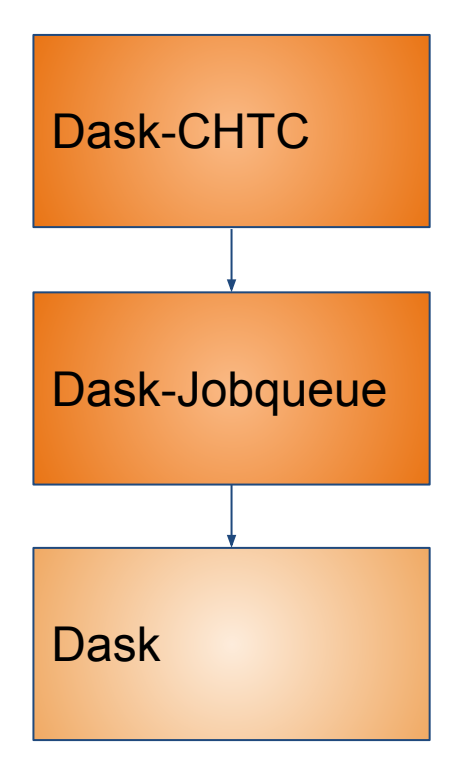

- Dask defines data structures compatible with NumPy arrays, Pandas dataframes, etc.
- When using these, Dask will:
	- $\circ$  Split the data structures into chunks (e.g. an array into multiple smaller arrays)
	- Turn your operations (e.g. array multiplication) into smaller tasks that operate on these chunks
	- Build up a workflow of tasks with dependencies (a DAG)
	- Send these tasks to separate processes to be executed
- Addons for ML frameworks like PyTorch

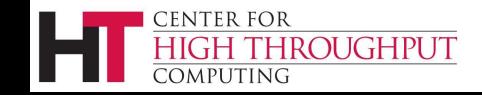

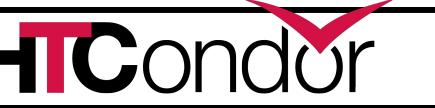

Dask runs tasks in parallel with a scheduler/worker system

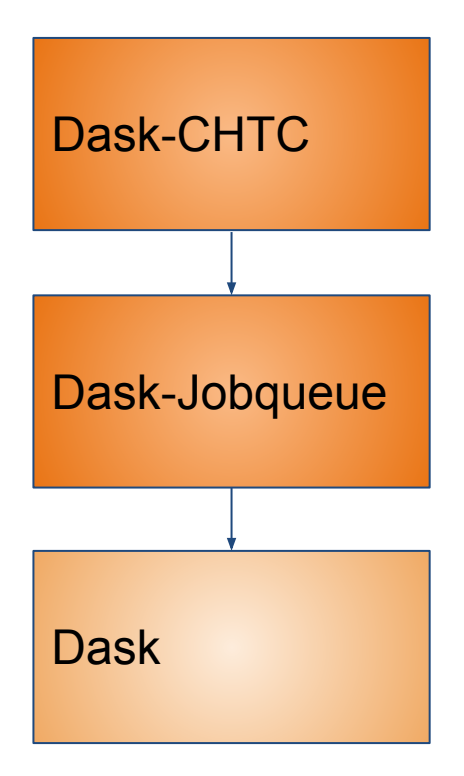

- A central *scheduler* lives in the same process as the user's code and distributes tasks
- *Workers* live in separate processes and actually perform the tasks
- Processes communicate over TCP; this means they can run on separate machines
- Workers can come and go; schedulers will rebalance tasks

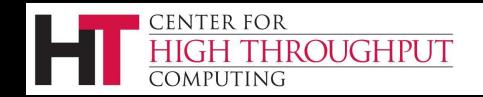

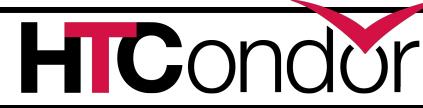

Dask-Jobqueue runs workers as jobs on batch systems

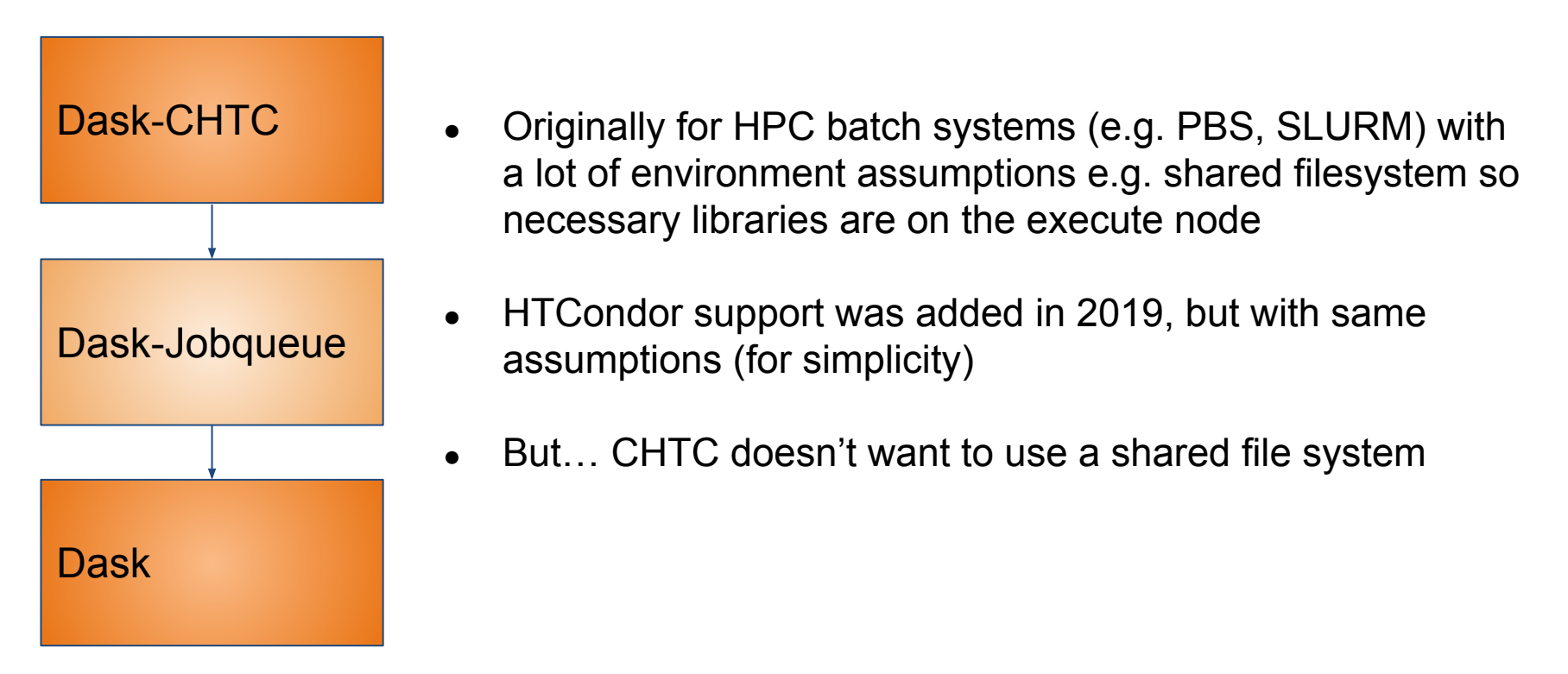

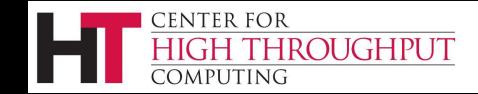

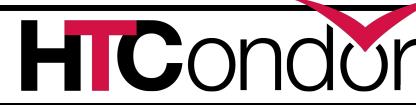

Dask-CHTC customizes Dask-Jobqueue to fit CHTC's needs

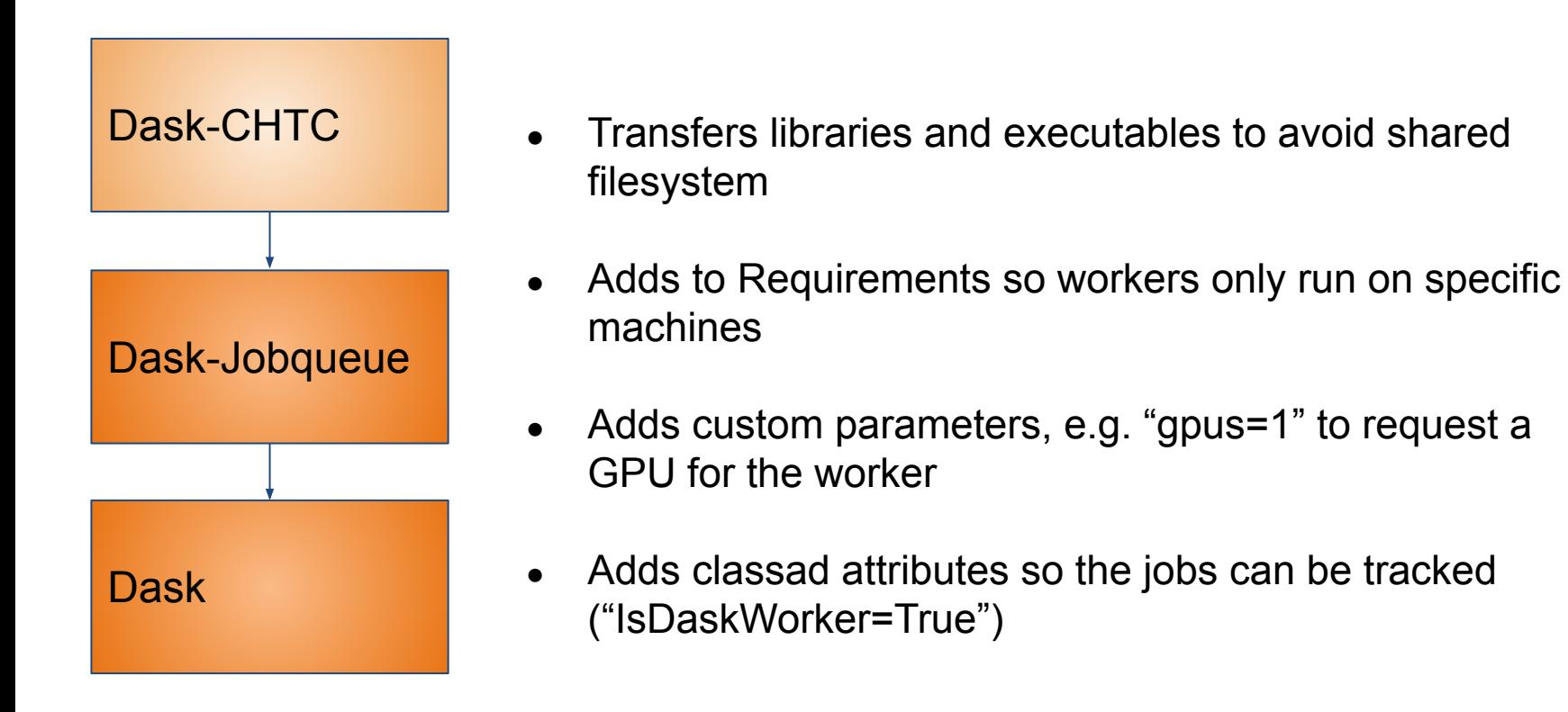

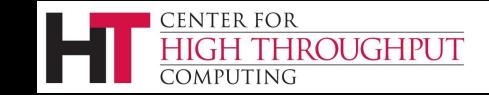

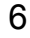

Dask-CHTC uses Docker to work around need for a shared file system

- Put the environment into a Docker container, and use HTCondor's Docker Universe to run the dask-worker in the container
- Use HTCondor file transfer to send files that are not in the image
- Dask developers provide a basic image for running a worker, or users can customize or write their own (we provide docs)

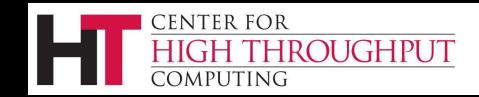

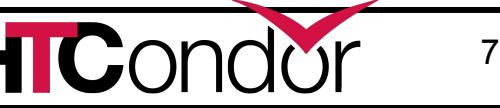

### Live demo

(adapted from [the Dask Arrays example\)](https://examples.dask.org/array.html)

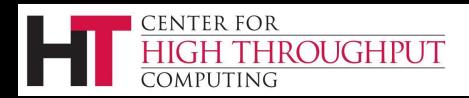

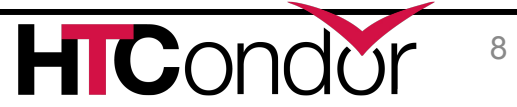

#### Future work

• Dask Scheduler can be resource intensive - move it off of the submit node

• Extract and share features that have a wider audience

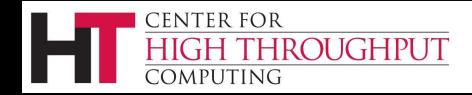

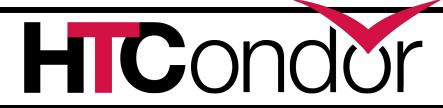

Related work

Coffea-Casa

- Prototype analysis facility for USCMS developed by a team at University of Nebraska
- Solved many of the same problems and provided a basis for our work
- [PyHEP 2020 video](https://www.youtube.com/watch?v=CDIFd1gDbSc&feature=youtu.be)
- [PyHEP 2020 materials](https://github.com/oshadura/PYHEP2020-coffea-casa#readme)

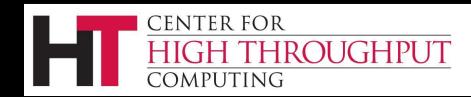

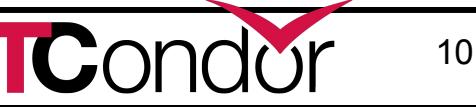

#### Links

- [Dask home page](https://docs.dask.org/en/latest/index.html)
- [Dask-jobqueue home page](https://jobqueue.dask.org/en/latest/)
- [Dask-CHTC documentation](https://dask-chtc.readthedocs.io/en/latest/index.html)
- [Dask-CHTC GitHub repo](https://github.com/CHTC/dask-chtc)

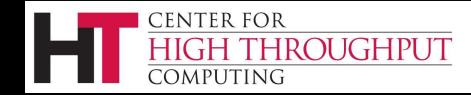

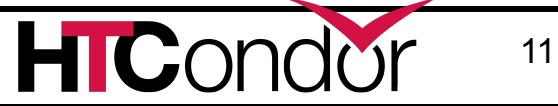

## Backup slides

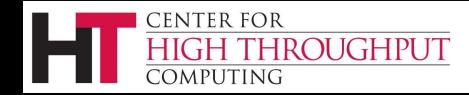

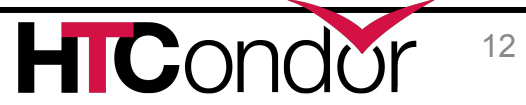

Docker adds a challenge to networking

- Containers are isolated from their host's network:
	- They have their own IP addresses that external hosts don't know
	- $\circ$  They do not know the IP address of their own host
- $\bullet$  Extract that information from the job classad:
	- \$ CONDOR JOB AD is a path to a file containing the job classad
	- RemoteHost contains the name of the host the container is executing on
	- dask HostPort contains the *outside* port from which the worker is accessible
- ... and tell the worker to advertise this public address to the scheduler

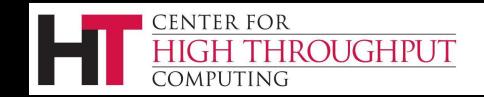

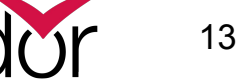

### Kernel, Client, Scheduler on Submit Node

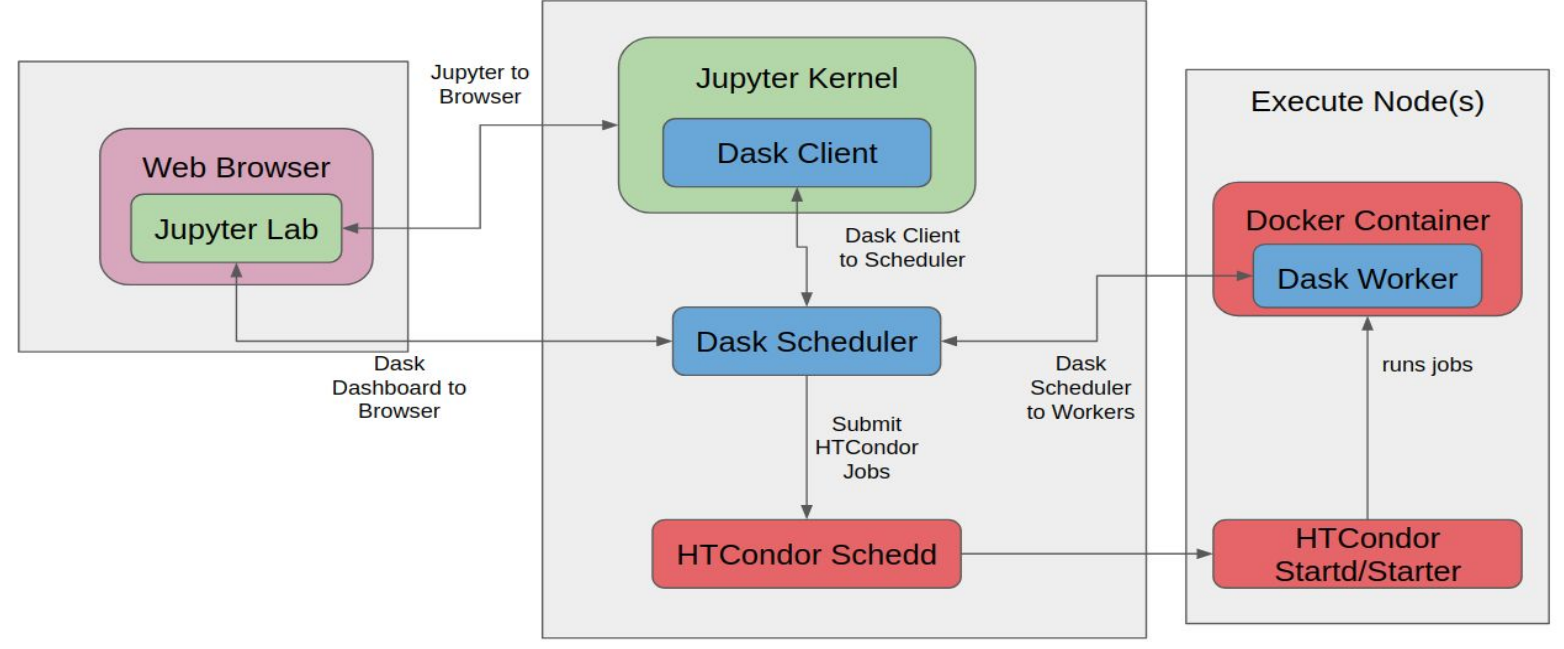

Credit: Josh Karpel

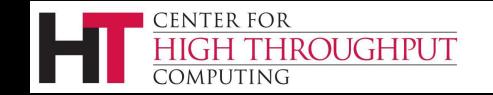

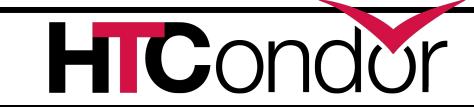